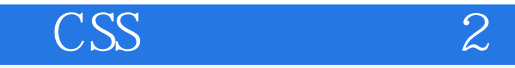

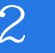

CSS 2

- 13 ISBN 9787121109850
- 10 ISBN 7121109859

出版时间:2010-6

[ ] David Sawyer McFarland

页数:355

## 版权说明:本站所提供下载的PDF图书仅提供预览和简介以及在线试读,请支持正版图书。

## www.tushu000.com

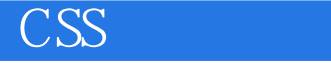

 $\mathbb{Z}$ 

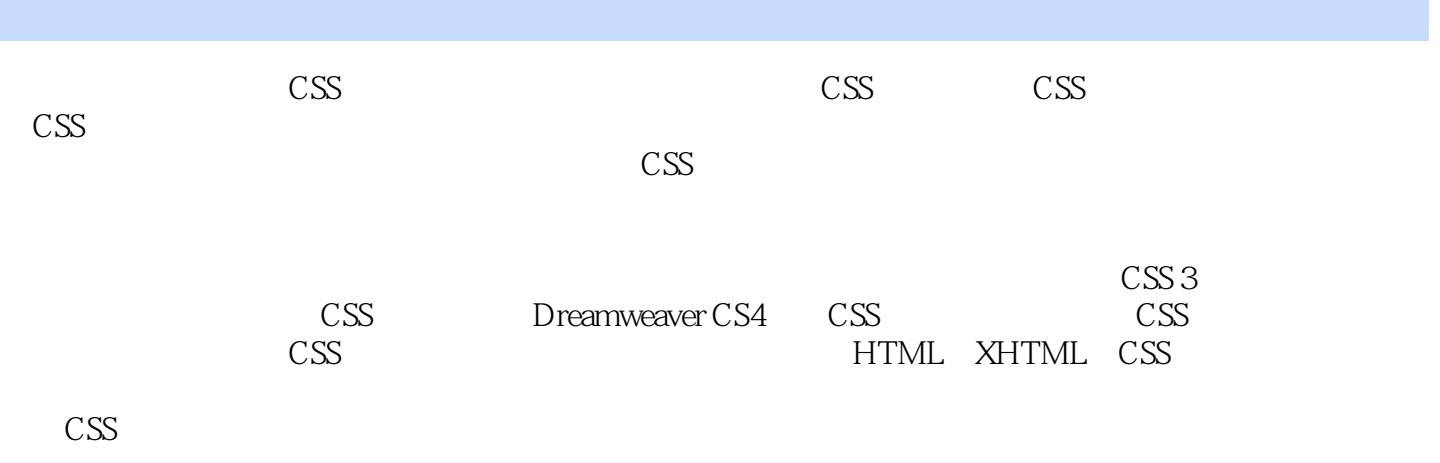

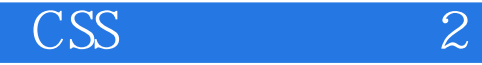

David Sawyer McFarland Sawyer McFarland Media, Inc.  $1995$ 

Macworld.com

decade the David  $D$  and  $\ell$  and  $\ell$  and  $\ell$  and  $\ell$  and  $\ell$  and  $\ell$  and  $\ell$  and  $\ell$  and  $\ell$  and  $\ell$  and  $\ell$  and  $\ell$  and  $\ell$  and  $\ell$  and  $\ell$  and  $\ell$  and  $\ell$  and  $\ell$  and  $\ell$  and  $\ell$  and  $\ell$  and  $\ell$  and

Practical Web Design Macworld magazine CreativePro.com

David Dreamweaver: The Missing Manual JavaScript: The Missing Manual missing@sawmac. com

 $\mathbb C$ 

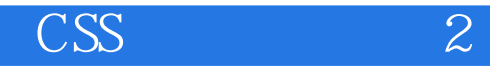

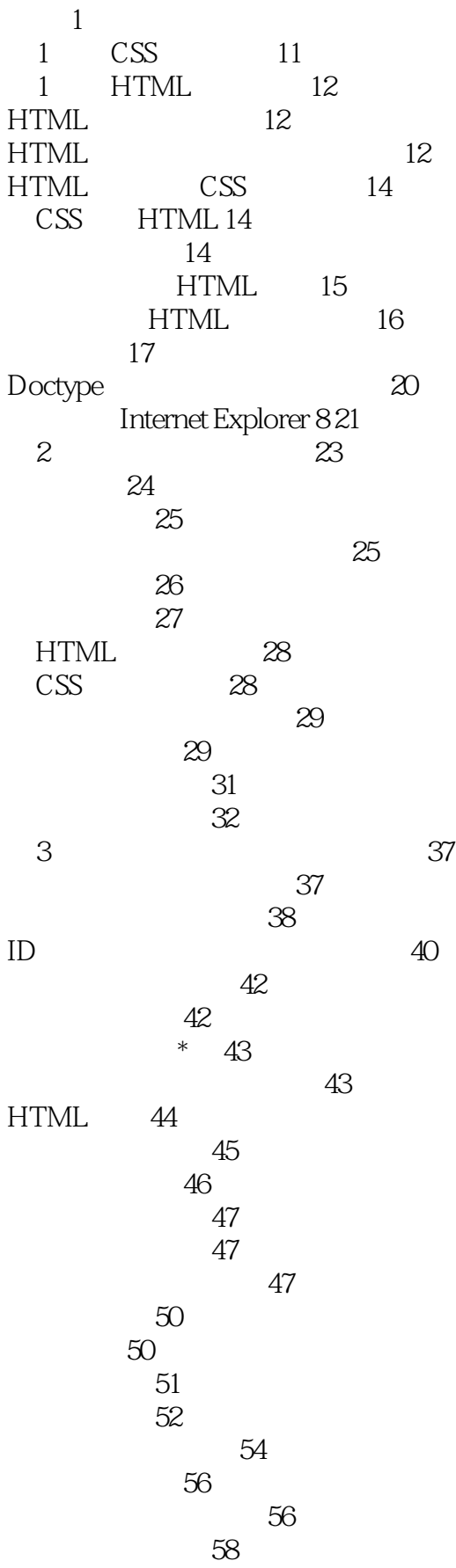

《CSS实战手册(第2版)》

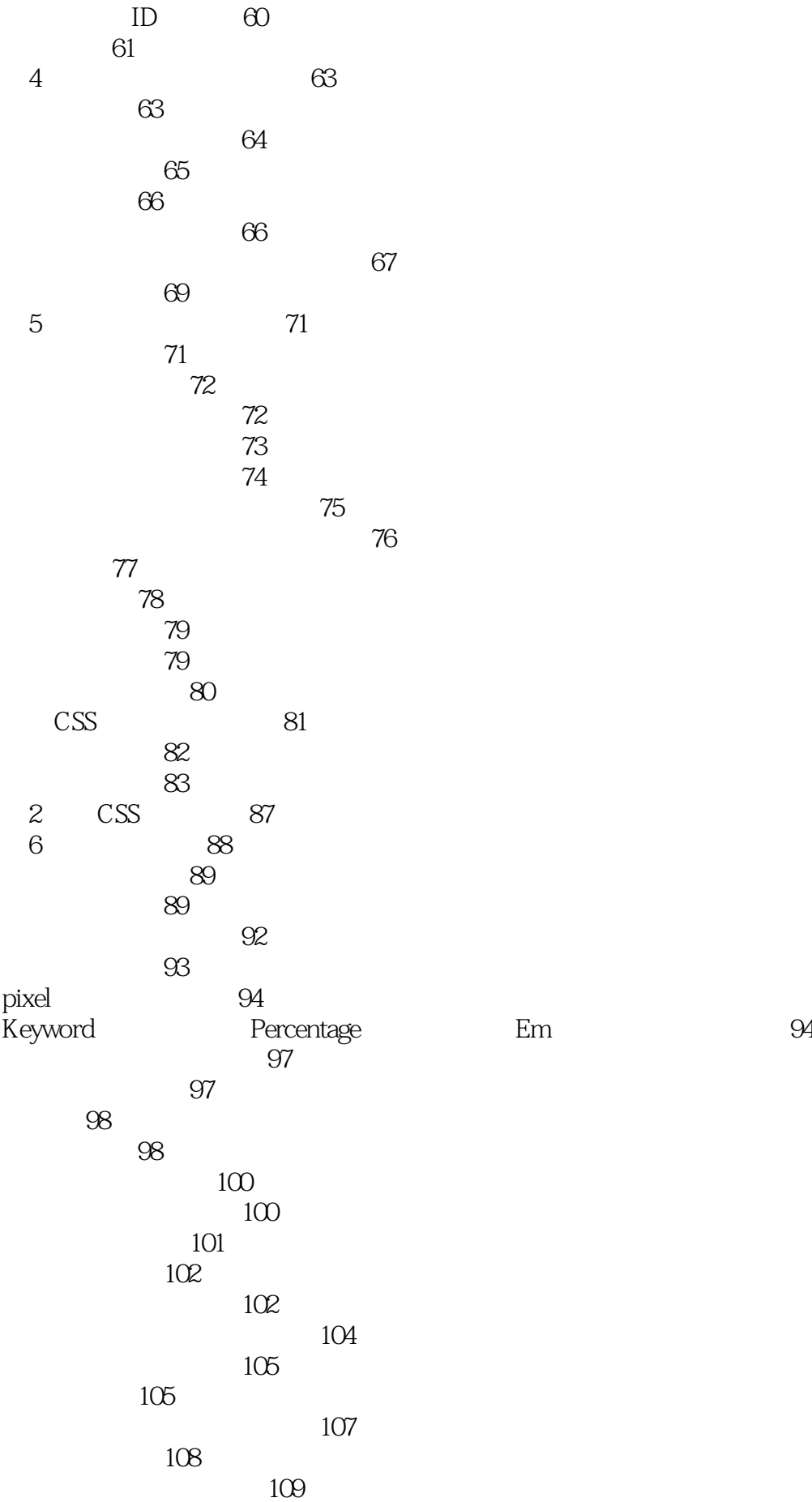

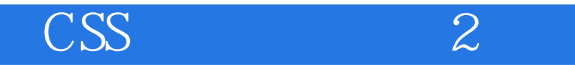

创建网页 109 111 113 利用类进行微调 114 116 7 Margin Padding Border 118 理解盒模型 118 Margin Padding 119<br>Targin Padding 121 Margin Padding 边距冲突 121 margin 122 显示行内盒子和块级盒子 123 添加边框 125 border 125 126 设置背景色 128 确定高度和宽度 128  $\sim$  129 Overflow 130 132 Background
Border
Float
134 停止浮动 135 Margin Background Border 137  $137$ 139 创建侧边栏 141 bug 143 145 第8章 给网页添加图片 146 CSS 146 147 控制重复 150 151 152 153 percentage 153 155 background 155 157 157 给图片添加说明 159 161 添加阴影 164 167 167 用图片代替边框 169 给无序列表使用图片 170 使侧边栏更有特色 171 174

 $\text{CSS}$  and  $\text{Z}$ 

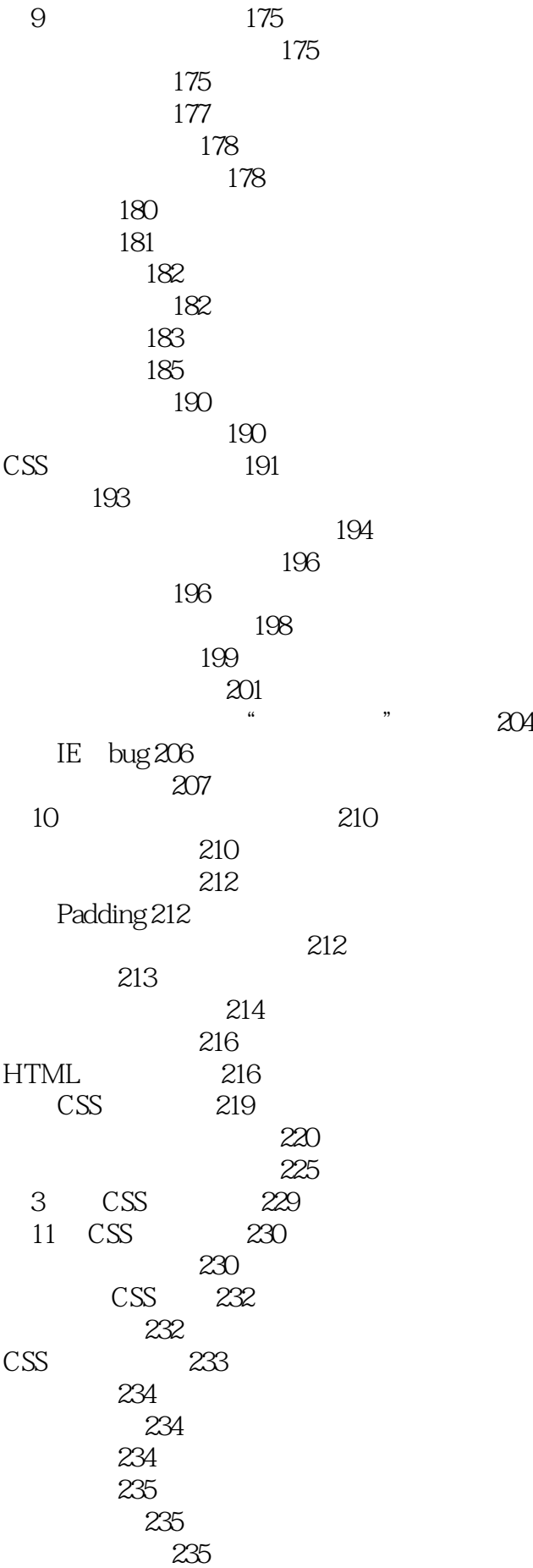

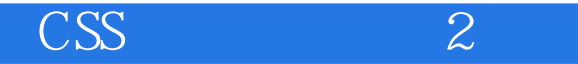

拼图中的小部件 237 给元素设计层次 237 margin padding 237 第12章 构建基于浮动的布局 238 用浮动进行布局 240 241 在浮动元素中浮动 243 margin 243 克服浮动问题 247 清除浮动和保持浮动 248 250 float drop 253 Internet Explorer 6 bug 255  $bug255$ 3px 257 其他IE问题 258 教程:多列的布局 259 HTML 260 260 再添加一列 261 添加一个"Faux列" 262 固定宽度 264 教程:负边距布局 265 居中布局 265 让列浮动 267 最后的调整 269 271 定位属性的作用 271 设置定位值 273 当绝对定位变成相对时 276  $277$ 279 280 强大的定位策略 280 在元素内部进行定位 281 让元素超出方框 283 用CSS定位进行网页布局 283 CSS 286 教程:定位网页元素 290 美化网页的横幅 290 给照片添加说明文字 292 网页排版 295 4 CSS 299 14 CSS 300 Media 300 Media 302  $302$  $302$ 303

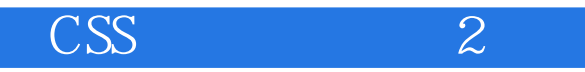

!important 304  $304$  $305$ 307 给打印添加分页符 308 309 取消不需要的网页元素 309 311 312 显示URL 313 15 CSS 315 添加注释 315 316 316 317 318 319 321 使用派生选择器 324 325 Body 326 Internet Explorer 328 优先为当代浏览器设计 328 IE CSS 329 16 CSS 3: CSS 331 CSS 3 332<br>CSS 3 332  $\overline{\text{CSS 3}}$ 子选择器 332 类型选择器 334 Opacity 33<br>RGBA 337  $RGBA$ Internet Explorer RGBA 338 文本的阴影效果 339 340 生成内容 342 索引 345

## $\overline{\text{CSS}}$  2

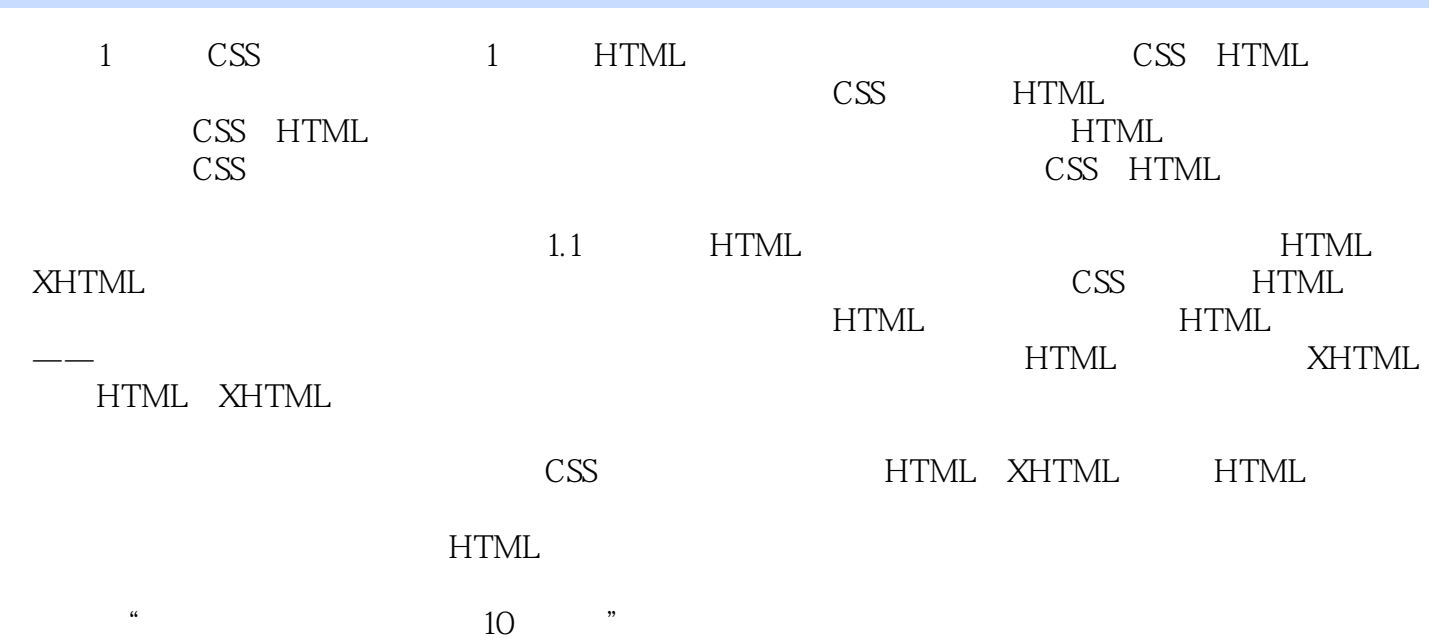

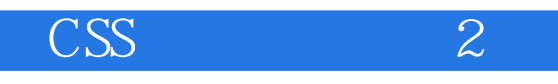

Jolt CSS

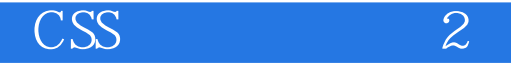

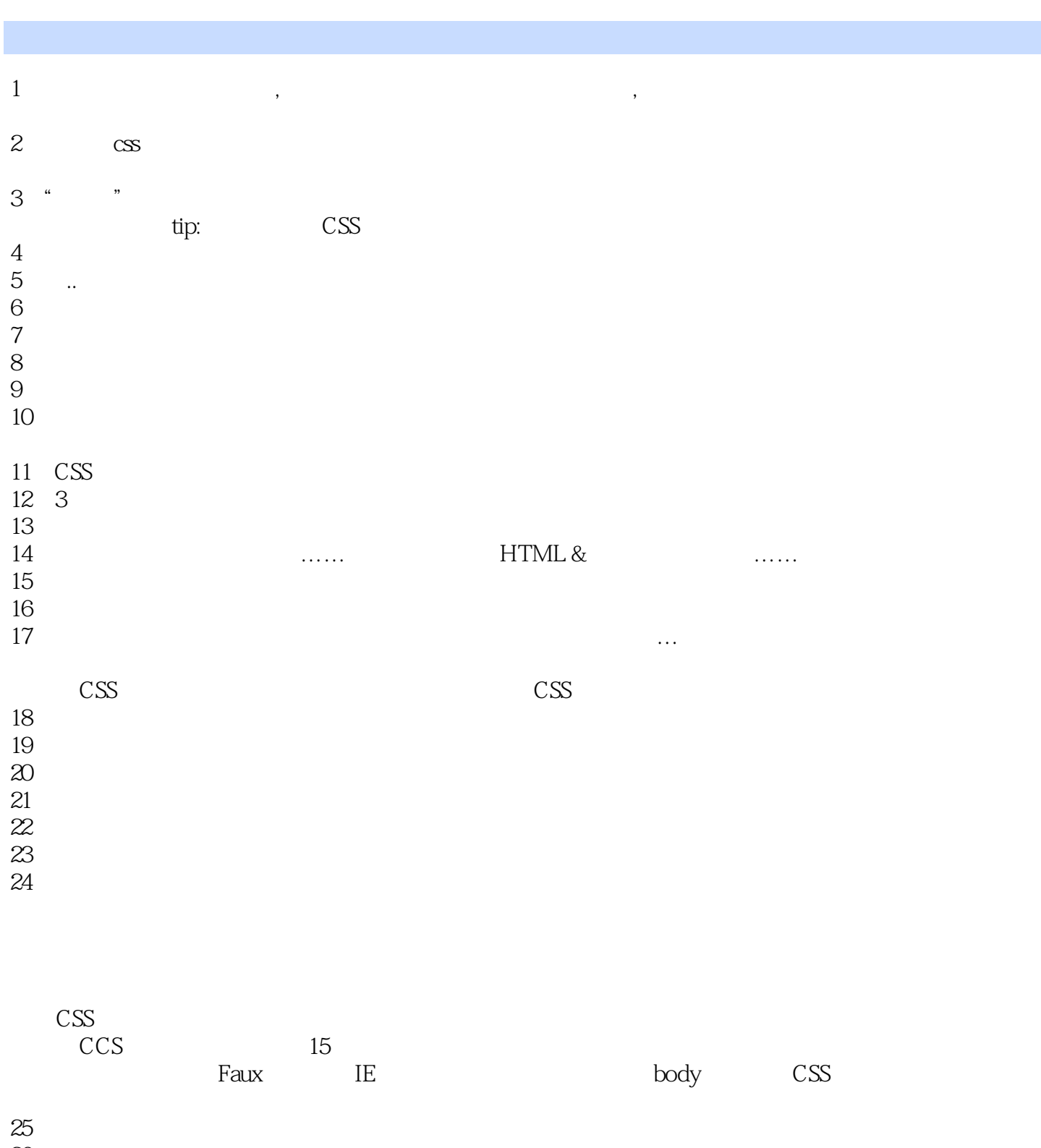

26 and the set of  $\sim$ 27 CSS3  $28$  css 29、simple but good  $30<sub>30</sub>$ 31、不是一本CSS"大百科类全书",但教你好的CSS思想,用最简单、明了、美的代码去实现复杂的  $32 \cos$ 

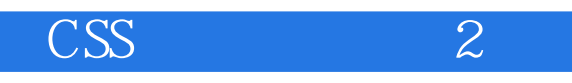

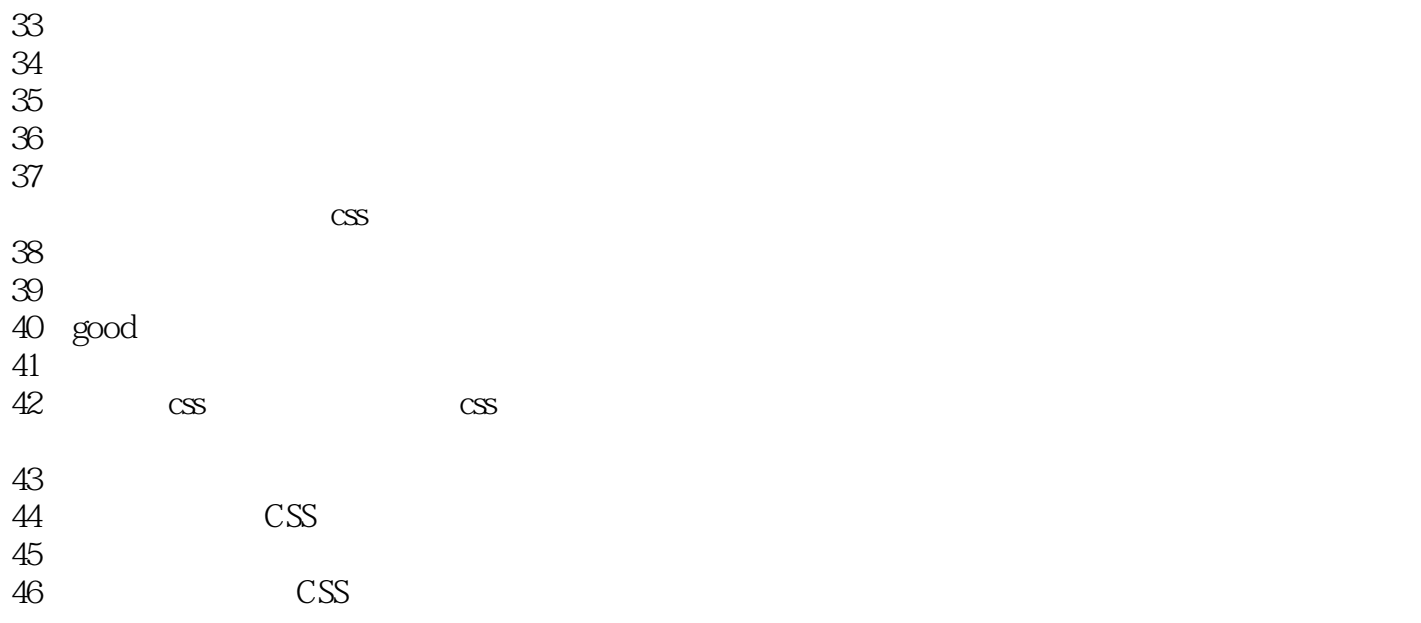

 $\overline{\text{CSS}}$  2

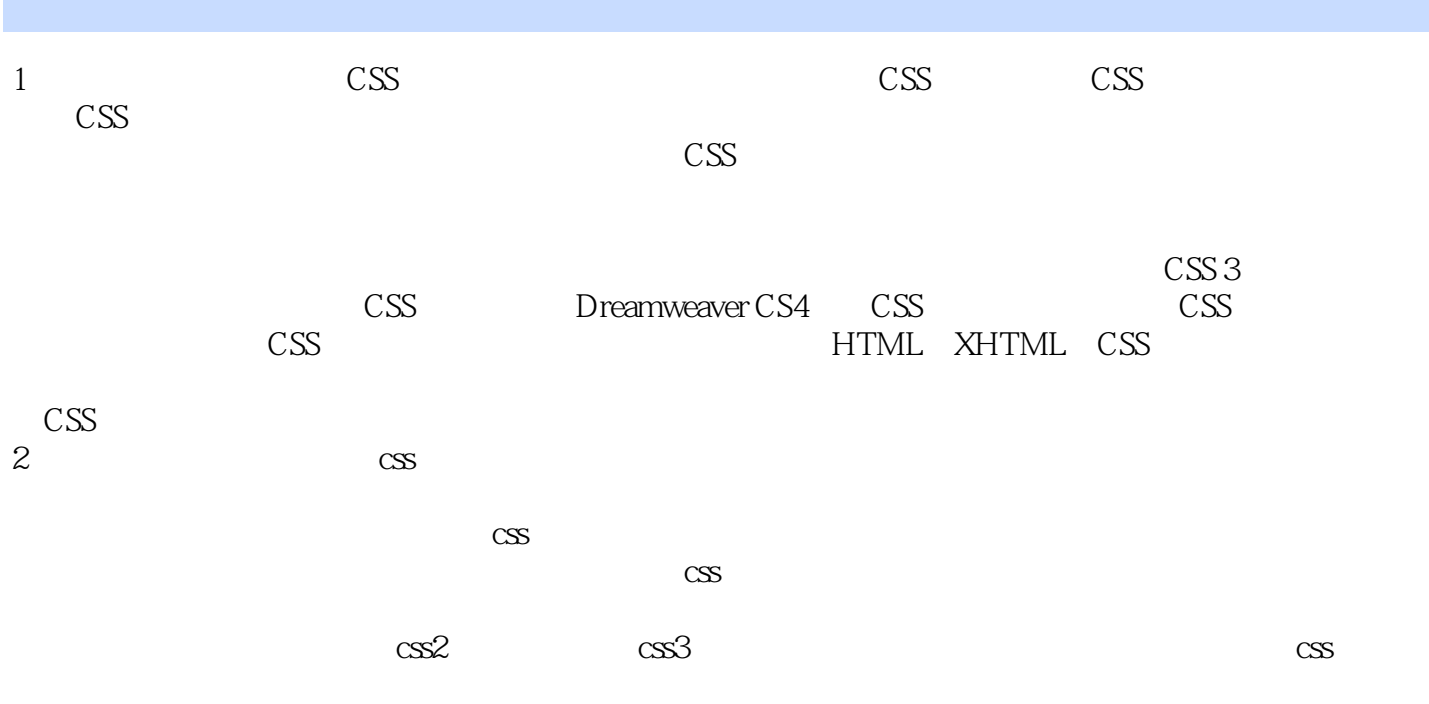

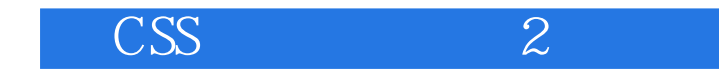

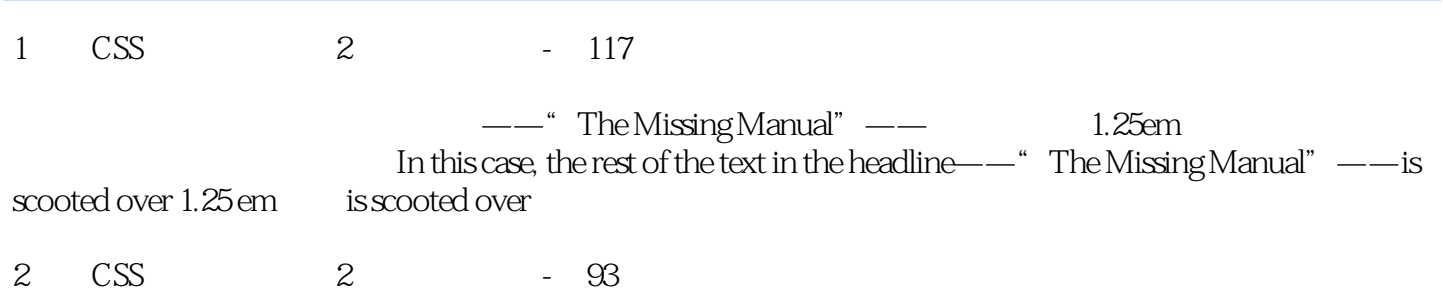

注意:如果这些数字让你感到头疼,也可以继续使用标准的 HTML 颜色关键字。(只是如果这样

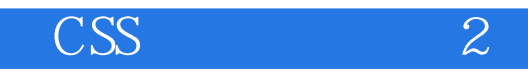

本站所提供下载的PDF图书仅提供预览和简介,请支持正版图书。

:www.tushu000.com